Please fill out the following profile fields with your business/professional contact information. This information is required for CMS to maintain an accurate agent/broker registration completion list. In addition, after you complete all CMS agent/broker registration requirements, your professional contact information will be displayed on HealthCare.gov's "Find Local Help" feature. Find Local Help is a tool accessible on HealthCare.gov to enable consumers, small businesses, and small business employees to identify a local registered agent or broker to assist them with the Federally-facilitated Marketplace, including the SHOP Marketplace.

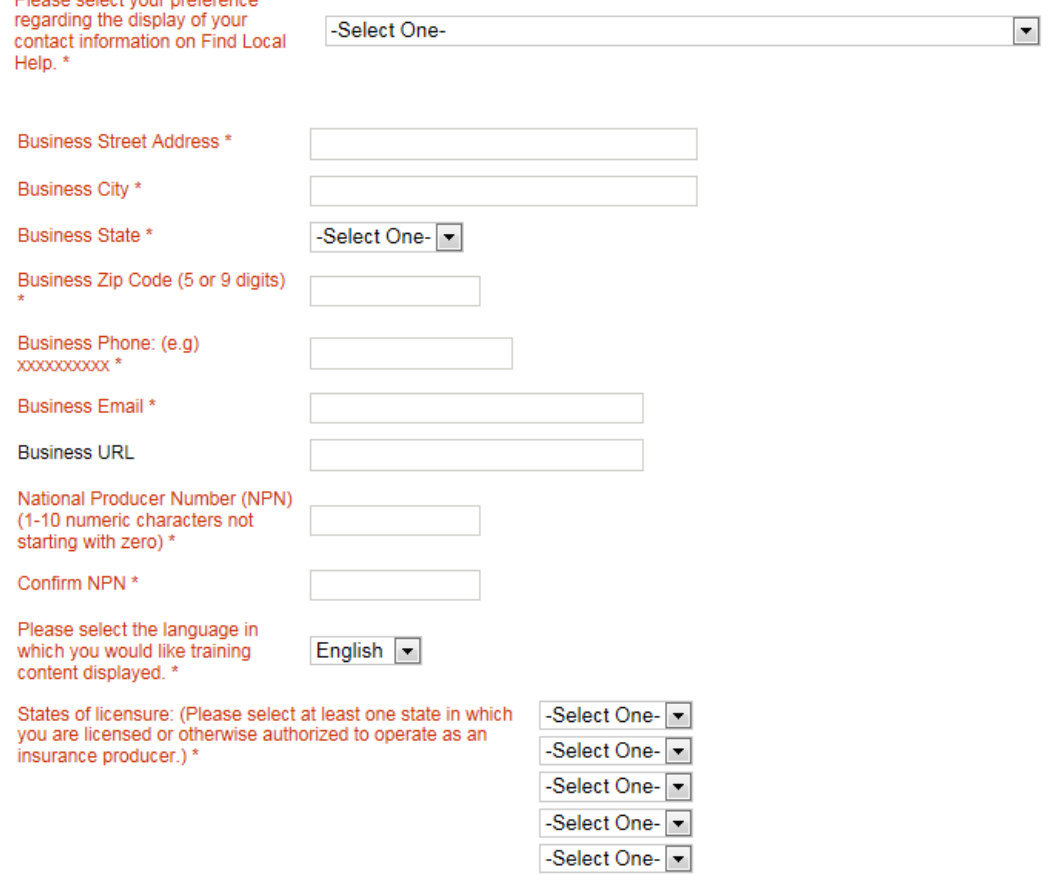

Diseas colont vous professores

If you are the authorized individual of record completing CMS agent/broker registration on behalf of a business entity, other than a Web-based entity, then please click here to provide additional information. Please note there should only be one individual acting as the authorized representative of any business entity for this purpose (being affiliated with a business entity for a purpose other than completing agent/broker registration for that entity is not reason to click the link above).

If you are the authorized individual of record completing CMS agent/broker registration on behalf of a Web-based entity (e.g., a Web-broker), then please click here to provide additional information. Please note there should only be one individual acting as the authorized representative of any Web-based entity for this purpose (being affiliated with a Web-based entity for a purpose other than completing agent/broker registration for that entity is not reason to click the link above).

If you are the authorized individual of record completing CMS agent/broker registration on behalf of a business entity, other than a Web-based entity, then please elick here to provide additional information. Please note there should only be one individual acting as the authorized representative of any business entity for this purpose (being affiliated with a business entity for a purpose other than completing agent/broker registration for that entity is not reason to click the link above).

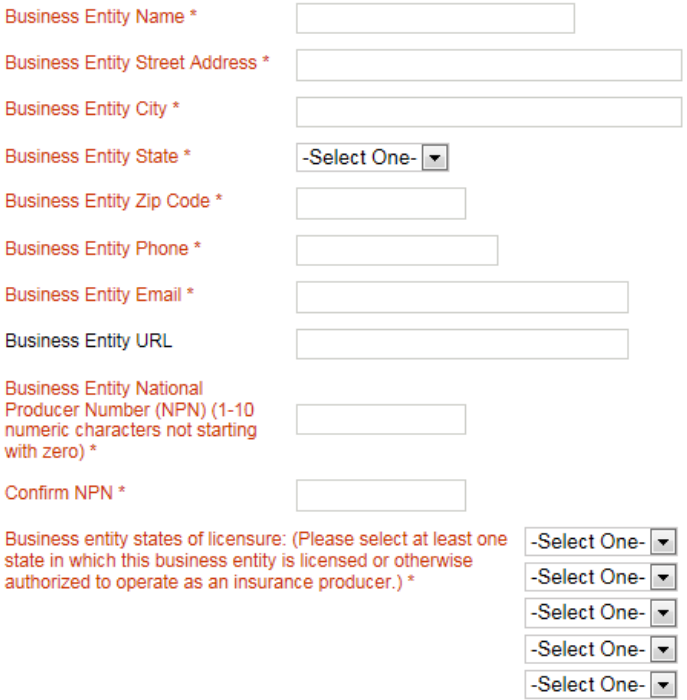

If you are the authorized individual of record completing CMS agent/broker registration on behalf of a Web-based entity (e.g., a Web-broker), then please **Elick here** to provide additional information. Please note there should only be one individual acting as the authorized representative of any Web-based entity for this purpose (being affiliated with a Web-based entity for a purpose other than completing agent/broker registration for that entity is not reason to click the link above).

-Select One-

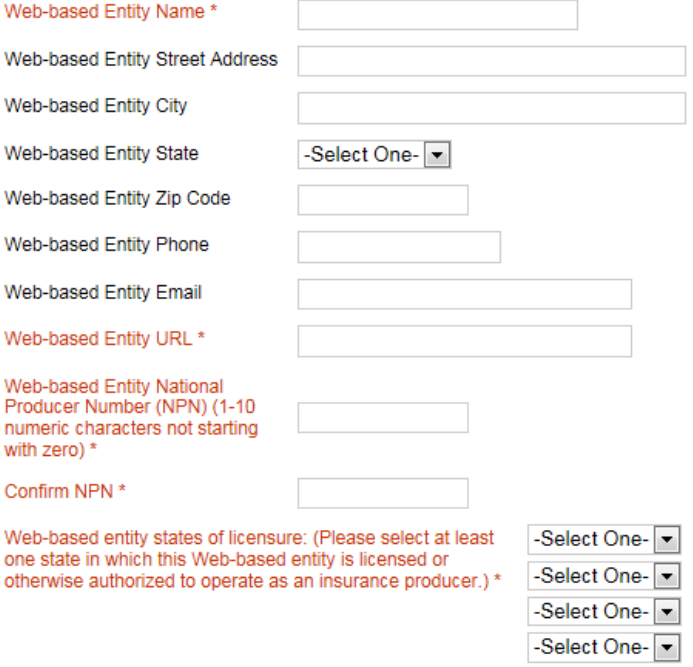

To save your profile information, please click "Save" below.

Save/Update